# An R package for analyzing truncated data

 $\textsf{Carla Moreira}^{1*}$ , Jacobo de Uña-Álvarez $^1$  and Rosa M. Crujeiras $^2$ 

 $1$  Department of Statistics and OR, University of Vigo  $2$  Department of Statistics and OR, University of Santiago de Compostela

∗ carlamgmm@gmail.com

<span id="page-0-0"></span>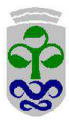

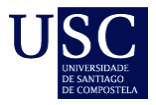

 $2Q$ 

**K ロ ト イ 伊 ト マ ミ** 

## **Outline**

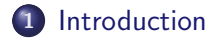

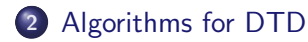

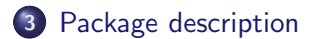

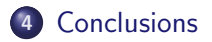

メモト メモト

重

#### Motivation examples

- Astronomy
- **•** Epidemiology
- **•** Economy
- **•** Survival Analysis

<span id="page-2-0"></span>In these cases, we must apply specialized statistical models and methods due the need to accommodate the event of losses in the sample, such as grouping, censoring or truncation.

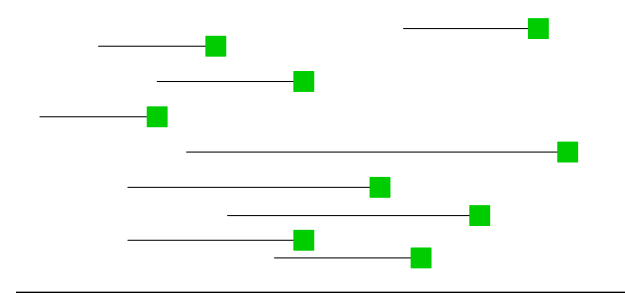

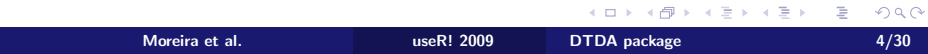

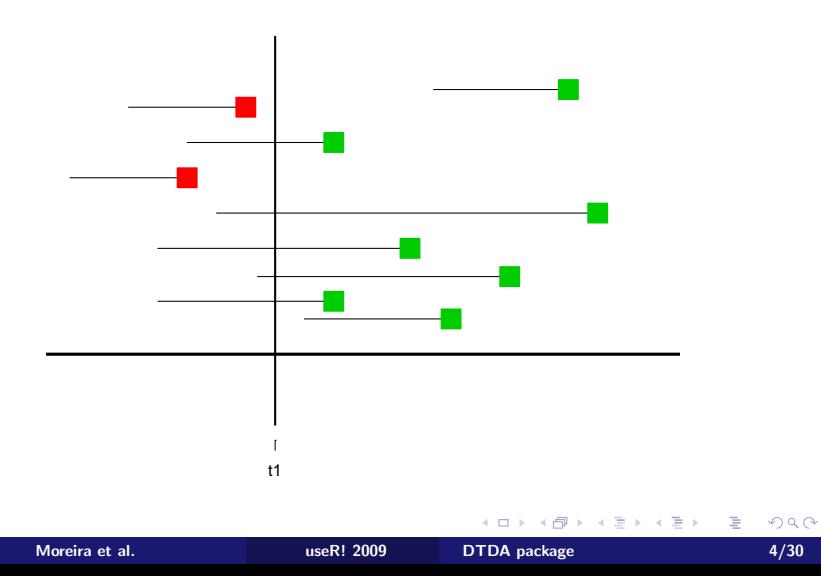

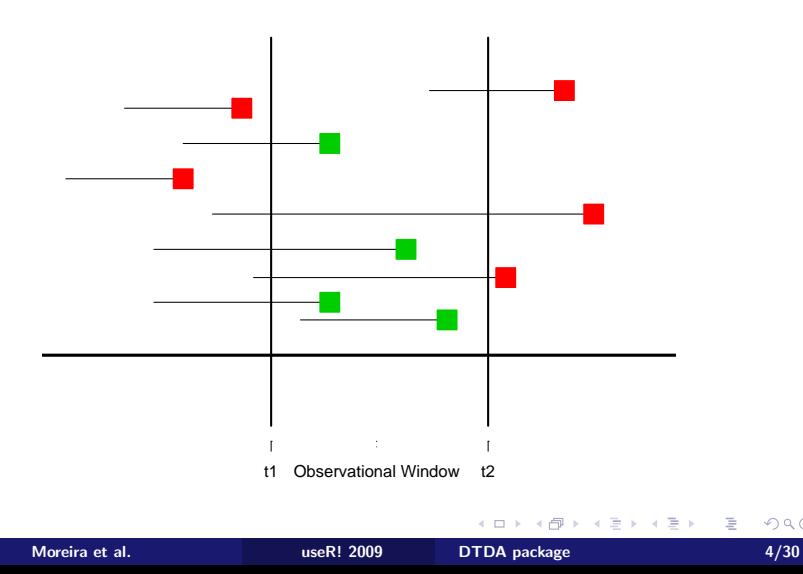

- Let  $X^*$  be the ultimate time of interest with df  $F$
- $(U^*,V^*)$  the pair of truncation times, with joint df  $K$
- We observe  $(U^*,X^*,V^*)$  if and only if  $U^*\leq X^*\leq V^*$
- Let  $(U_i, X_i, V_i), i = 1, ..., n$  be the observed data.

Under the assumption of independence between  $X^*$  and  $(U^*,V^*)$ :

The full likelihood is given by:

$$
L_n(f,k) = \prod_{j=1}^n \frac{f_j k_j}{\sum_{i=1}^n F_i k_i}
$$

 $299$ 

## Truncation Scheme

Where:

\n- $$
f = (f_1, f_2, \ldots, f_n)
$$
\n- $k = (k_1, k_2, \ldots, k_n)$
\n- $F_i = \sum_{m=1}^n f_m J_{i_m}$
\n

and

$$
J_{i_m}=I_{[U_i\leq X_m\leq V_i]}=1\quad\text{if}\quad U_i\leq X_m\leq V_i,
$$

or zero otherwise.

As noted by Shen (2008):

$$
L_n(f,k) = \prod_{j=1}^n \frac{f_j}{F_j} \times \prod_{j=1}^n \frac{F_j k_j}{\sum_{i=1}^n F_i k_i} = L_1(f) \times L_2(f,k)
$$

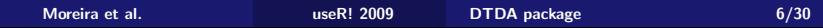

メロメ メタメ メミメ メミメン ミッ

#### Efron-Petrosian estimators

The condicional  $NPMLE$  of  $F$  (Efron-Petrosian, 1999) is defined as the maximizer of  $L_1(f)$ .

$$
\frac{1}{\hat{f}_j} = \sum_{i=1}^n J_{ij} \times \frac{1}{\hat{F}_i}, \quad j = 1, ..., n
$$

where 
$$
\hat{F}_i = \sum_{m=1}^n \hat{f}_m J_{im}
$$
.

This equation was used by Efron and Petrosian (1999) to introduce the EM algorithm to compute  $\hat{f}$ .

 $4.17 \times$ 

 $+$   $-$ 

<span id="page-8-0"></span> $290$ 

#### EM algorithm from Efron and Petrosian (1999)

- **EP1.** Compute the initial estimate  $\hat{F}_{(0)}$  corresponding to  $\hat{f}_{(0)} = (1/n, ..., 1/n);$
- **EP2.** Apply (1) to get an improved estimator  $\hat{f}_{(1)}$  to compute the  $\hat{F}_{(1)}$  pertaining to  $\hat{f}_{(1)}$ ;
- EP3. Repeat Step EP2 until convergence criterion is reached.

つくい

Interchanging the roles of  $X$ 's and  $(U_i,V_i)$ :

$$
L_n(f,k) = \prod_{j=1}^n \frac{k_j}{K_j} \times \prod_{j=1}^n \frac{K_j f_j}{\sum_{i=1}^n K_i f_i} = L_1(k) \times L_2(k, f)
$$

where

$$
K_i = \sum_{m=1}^{n} k_m I_{[U_m \le X_i \le V_m]} = \sum_{m=1}^{n} k_m J_{im}
$$

and maximizing  $L_1(k)$ :

$$
\frac{1}{\hat{k}_j} = \sum_{i=1}^n J_{ji} \frac{1}{\hat{K}_i}, \quad j = 1, ..., n
$$

with 
$$
\hat{K}_i = \sum_{m=1}^n \hat{k}_m J_{im}
$$
.

Moreira et al. useR! 2009 [DTDA package](#page-0-0) 9/30

K ロト K 御 ト K 君 ト K 君 ト

重

#### Shen Estimator

Shen (2008) showed that the solutions are the unconditional  $NPMLE$  of  $F$  and  $K$ , respectively, and both estimators can be obtained by:

$$
\hat{f}_j = \left[\sum_{i=1}^n \frac{1}{\hat{K}_j}\right]^{-1} \frac{1}{\hat{K}_j}, \quad j = 1, \dots, n
$$

$$
\hat{k}_j = \left[\sum_{i=1}^n \frac{1}{\hat{F}_j}\right]^{-1} \frac{1}{\hat{F}_j}, \quad j = 1, \dots, n
$$

 $4.17 \times$ 

A

 $2Q$ 

## EM algorithm from Shen (2008)

- **S1**. Compute the initial estimate  $\hat{F}_{(0)}$  corresponding to  $\hat{f}_{(0)} = (1/n, ..., 1/n);$
- **S2.** Apply (4) to get the first step estimator  $\ddot{k}_{(1)}$  and compute the  $\hat{K}_{(1)}$  pertaining to  $\hat{k}_{(1)}$ ;
- **S3.** Apply (3) to get the first step estimator  $\hat{f}_{(1)}$  and its corresponding  $\hat{F}_{(1)}$ ;
- S4. Repeat Steps S2 and S3 until convergence criterion is reached.

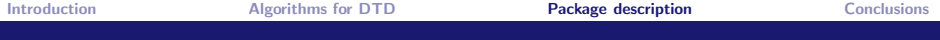

#### DTDA-package

- $\bullet$  efron.petrosian $(X, \ldots)$
- $\bullet$  lynden $(X, \ldots)$
- $\bullet$  shen $(X, \ldots)$

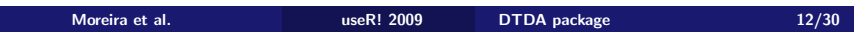

 $\mathcal{A} \subseteq \mathcal{A} \Rightarrow \mathcal{A} \subseteq \mathcal{B} \Rightarrow \mathcal{A} \subseteq \mathcal{B} \Rightarrow \mathcal{A} \subseteq \mathcal{B}$ 

 $\equiv$ 

<span id="page-13-0"></span> $2Q$ 

## DTDA-package

- $\bullet$  efron.petrosian $(X, \ldots)$
- $\bullet$  lynden $(X, \ldots)$
- $\bullet$  shen $(X, \ldots)$
- 3 examples data sets with  $X \sim$  Unif(0,1)and: Ex.1  $U$  ∼ Unif(0,0.5),  $V$  ∼ Unif(0.5,1) Ex.2  $U \sim$  Unif(0,0.25),  $V \sim$  Unif(0.75,1) Ex.3  $U \sim$  Unif(0,0.67),  $V \sim$  Unif(0.33,1)

## efron.petrosian illustration under double truncation

#### EX.1-50% of truncation

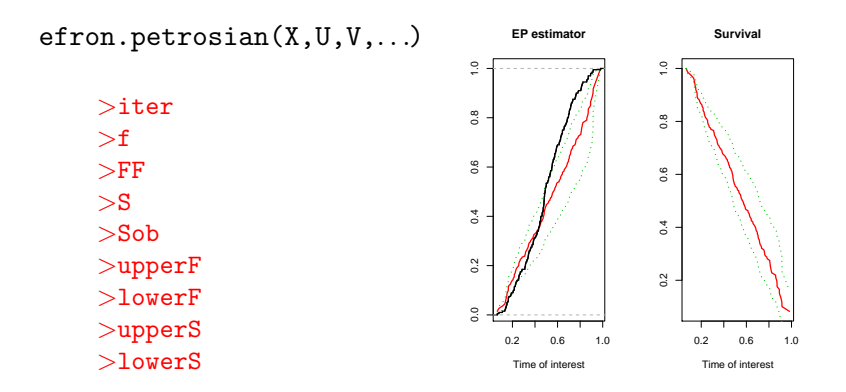

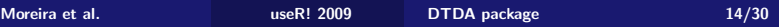

イロト イ部 トイミト イミト

E

 $2Q$ 

#### efron.petrosian illustration under double truncation

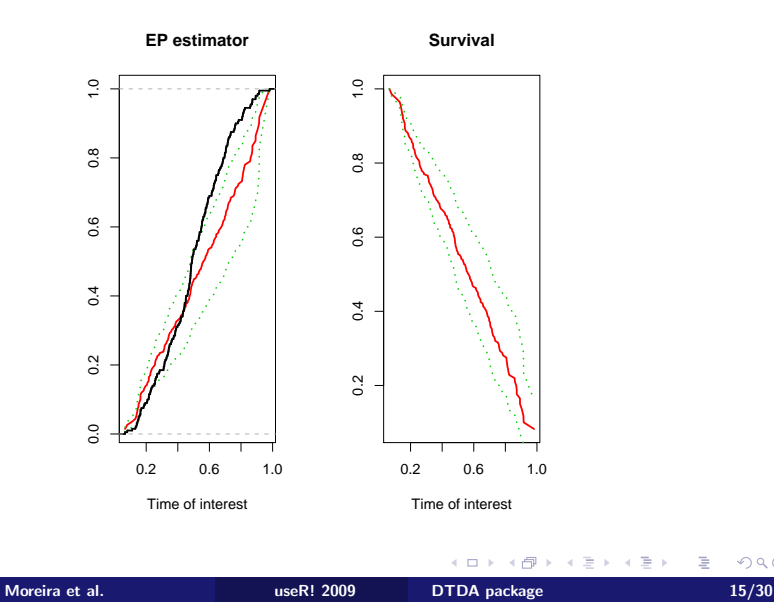

 $299$ 

È

目

 $\rightarrow$ 

E

 $2Q$ 

## efron.petrosian illustration under left truncation

#### EX.1

efron.petrosian(X,U,...)

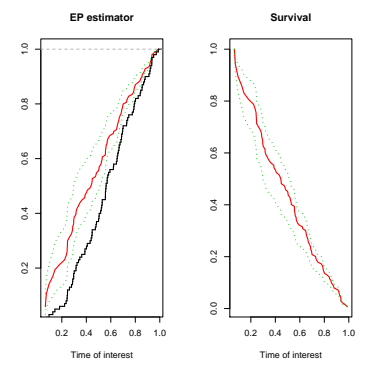

 $\leftarrow$   $\Box$   $\rightarrow$ 

 $\equiv$ 

 $299$ 

#### efron.petrosian illustration under left truncation

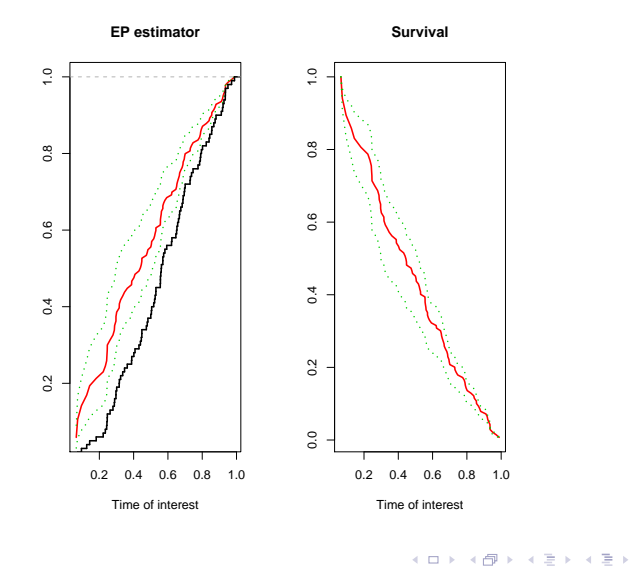

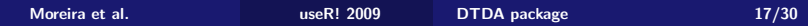

## lynden illustration under double truncation

#### EX.2-25% of truncation

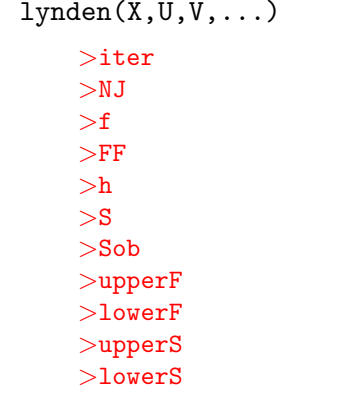

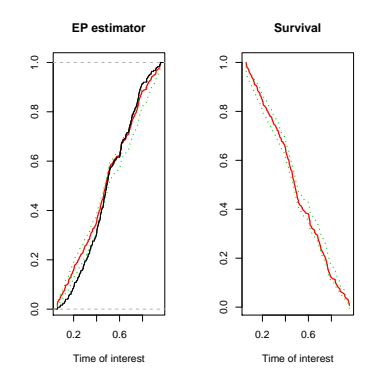

**K ロ ⊁ K 伊 ⊁ K 店** 

 $\rightarrow$   $\rightarrow$   $\equiv$   $\rightarrow$ 

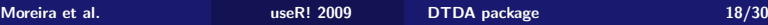

È

 $299$ 

#### lynden illustration under double truncation

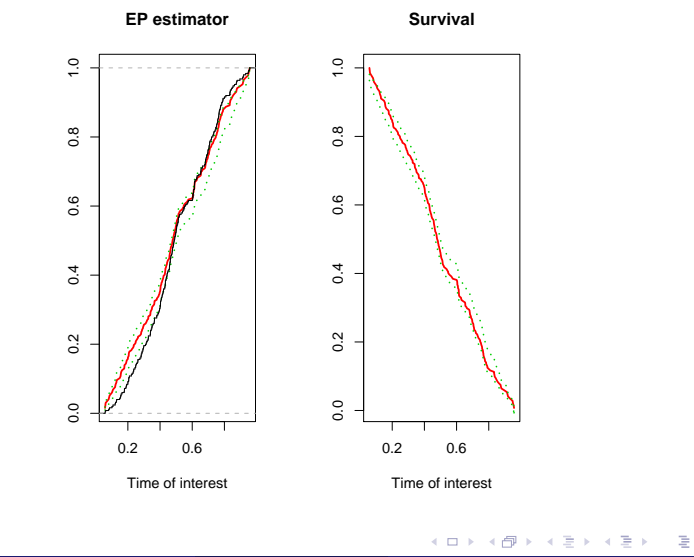

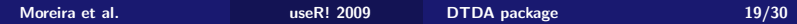

E

Ξ

 $2Q$ 

## lynden illustration under right truncation

#### EX.2

 $lynden(X,V,...)$ 

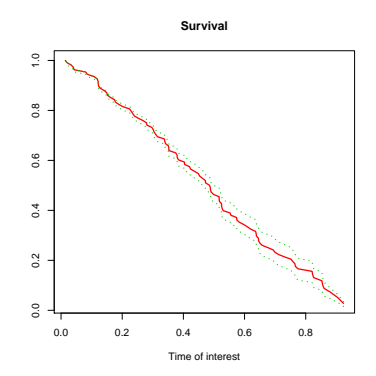

 $\leftarrow$   $\Box$   $\rightarrow$ 

 $\sim$ ð ×.

#### lynden illustration under right truncation

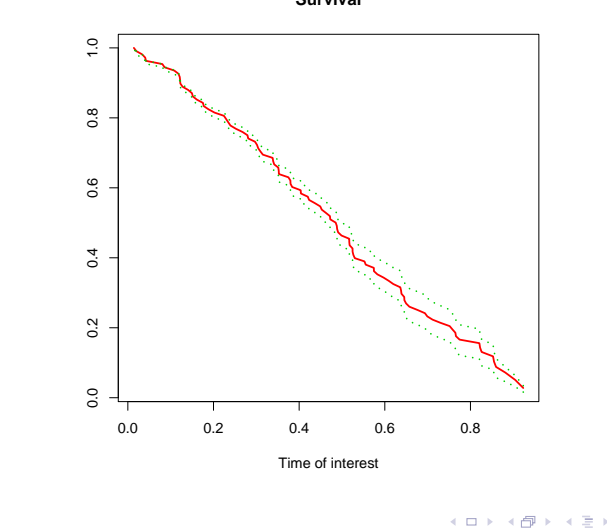

**Survival**

È

## shen illustration under double truncation

#### EX.3-67% of truncation

 $shen(X,U,V...)$ >iter >f  $>$ FF  $>S$ >Sob >k >fU >fV >upperF >lowerF >upperS >lowerS

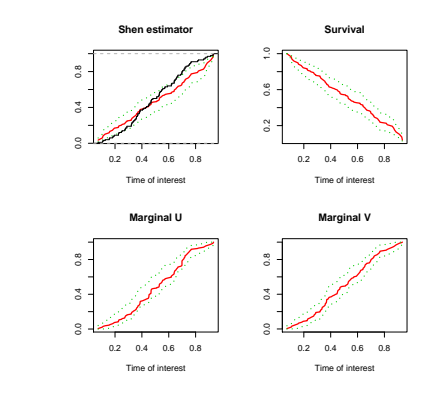

イロメ イ部メ イヨメ イヨメー

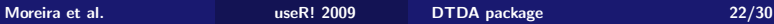

<span id="page-23-0"></span>E

#### shen illustration under double truncation

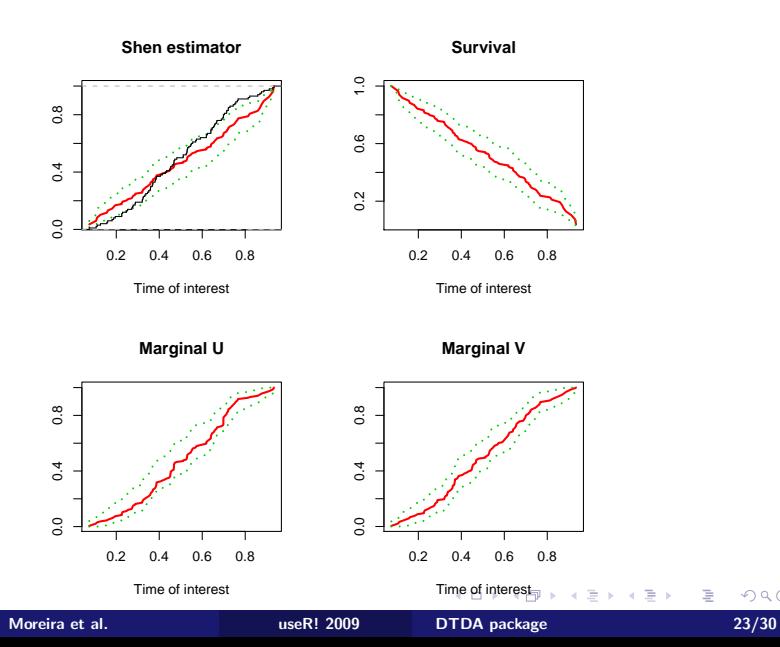

<span id="page-24-0"></span> $299$ 

È

# Summary

The DTDA package provides different algorithms for analyzing randomly truncated data, one-sided and two-sided (i.e. doubly) truncated data being allowed.

<span id="page-25-0"></span>扂

- 4 ⊞ +

# Summary

- The DTDA package provides different algorithms for analyzing randomly truncated data, one-sided and two-sided (i.e. doubly) truncated data being allowed.
- This package incorporates the functions efron.petrosian, lynden and shen, which call the iterative methods introduced by Efron and Petrosian (1999)and Shen (2008).

# Summary

- The DTDA package provides different algorithms for analyzing randomly truncated data, one-sided and two-sided (i.e. doubly) truncated data being allowed.
- This package incorporates the functions efron.petrosian, lynden and shen, which call the iterative methods introduced by Efron and Petrosian (1999)and Shen (2008).
- Estimation of the lifetime and truncation times distributions is possible, together with the corresponding pointwise confidence limits based on the bootstrap.
- The DTDA package provides different algorithms for analyzing randomly truncated data, one-sided and two-sided (i.e. doubly) truncated data being allowed.
- This package incorporates the functions efron.petrosian, lynden and shen, which call the iterative methods introduced by Efron and Petrosian (1999)and Shen (2008).
- Estimation of the lifetime and truncation times distributions is possible, together with the corresponding pointwise confidence limits based on the bootstrap.
- Plots of cumulative distributions and survival functions are provided.

ia ⊞is

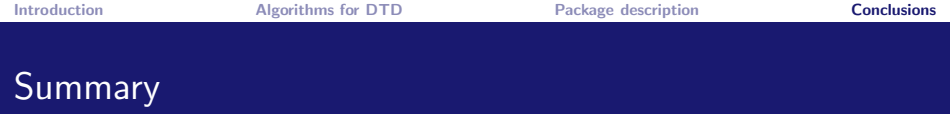

- The DTDA package provides different algorithms for analyzing randomly truncated data, one-sided and two-sided (i.e. doubly) truncated data.
- This package incorporates the functions efron.petrosian, lynden and shen, which call the iterative methods introduced by Efron and Petrosian (1999)and Shen (2008).
- Estimation of the lifetime and truncation times distributions is possible, together with the corresponding pointwise confidence limits based on the bootstrap.
- Plots of marginal cumulative distributions and survival functions are provided.
- There are no R packages with double truncation scheme.

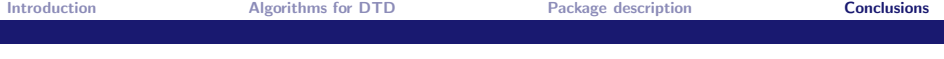

## Acknowledgments

- Work supported by the research Grant MTM2008-03129 and MTM2008-0310 of the Spanish Ministerio de Ciencia e Innovación
- Grant PGIDIT07PXIB300191PR of the Xunta de Galicia

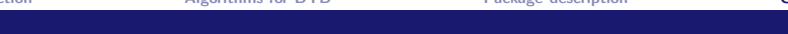

メロメ メタメ メモメ メモメー モ

 $\Omega$ 

## References

- E Efron, B. and Petrosian, V. (1999) Nonparametric methods for doubly truncated data. Journal of the American Statistical Association, 94, 824-834.
- $\Box$  Lynden-Bell, D. (1971) A method of allowing for known observational selection in small samples applied to 3CR quasars. Mon. Not. R. Astr. Soc, 155, 95-118.
- 

Moreira, C. and de Uña Álvarez, J. (Under revision) Bootstrapping the NPMLE for doubly truncated data. Journal of Nonparametric Statistics.

 $\Box$  Shen P-S. (2008)

Nonparametric analysis of doubly truncated data. Annals of the Institute of Statistical Mathematics, DOI 10.1007/s10463-008-0192-2.